## **Календарно-учебный план «Начальное программирование компьютерных игр» 1 год обучения**

**Педагог д/о:**

**Кол-во часов:** 72

**Режим проведения занятий:** 1 раз в неделю по 2 академических часа.

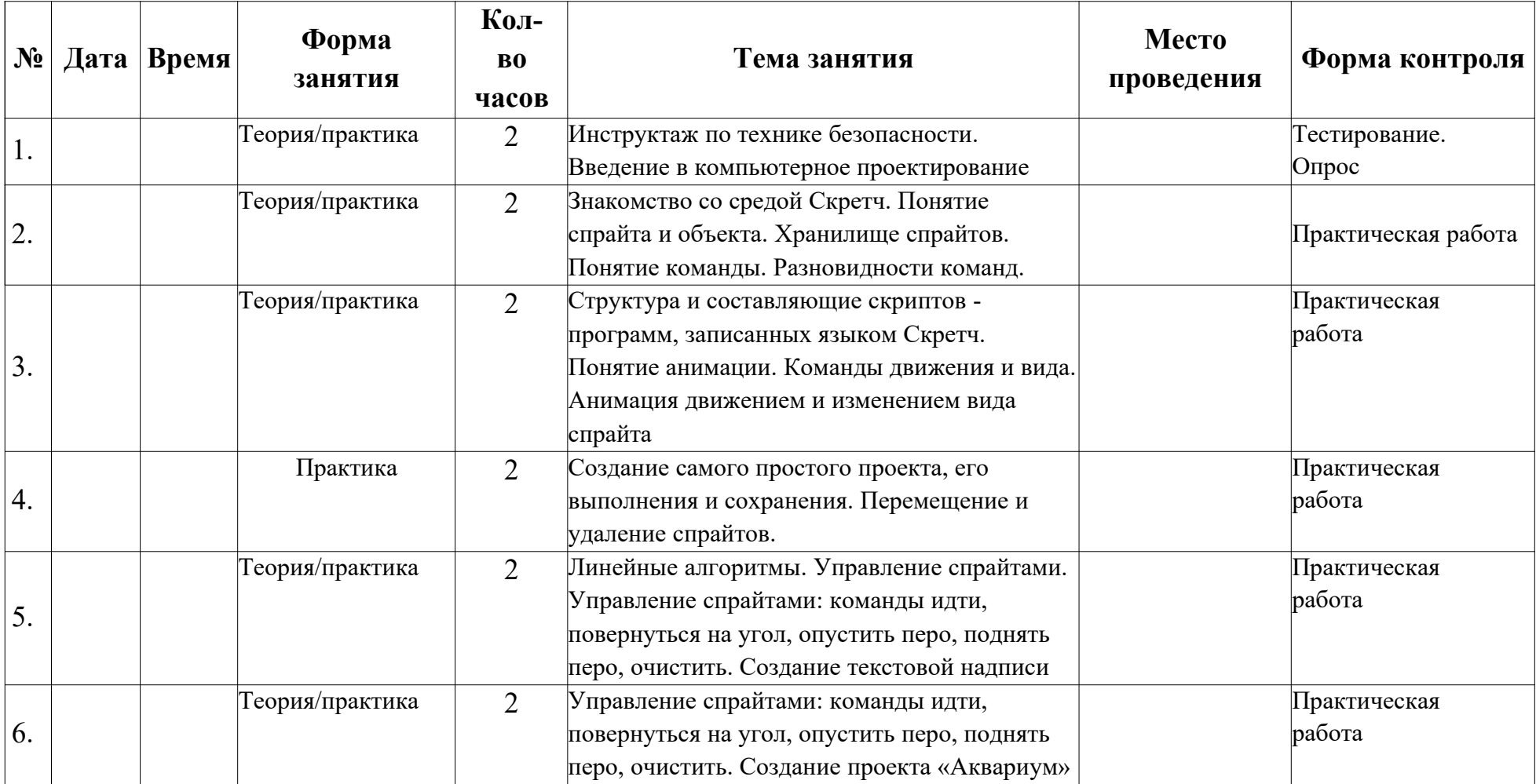

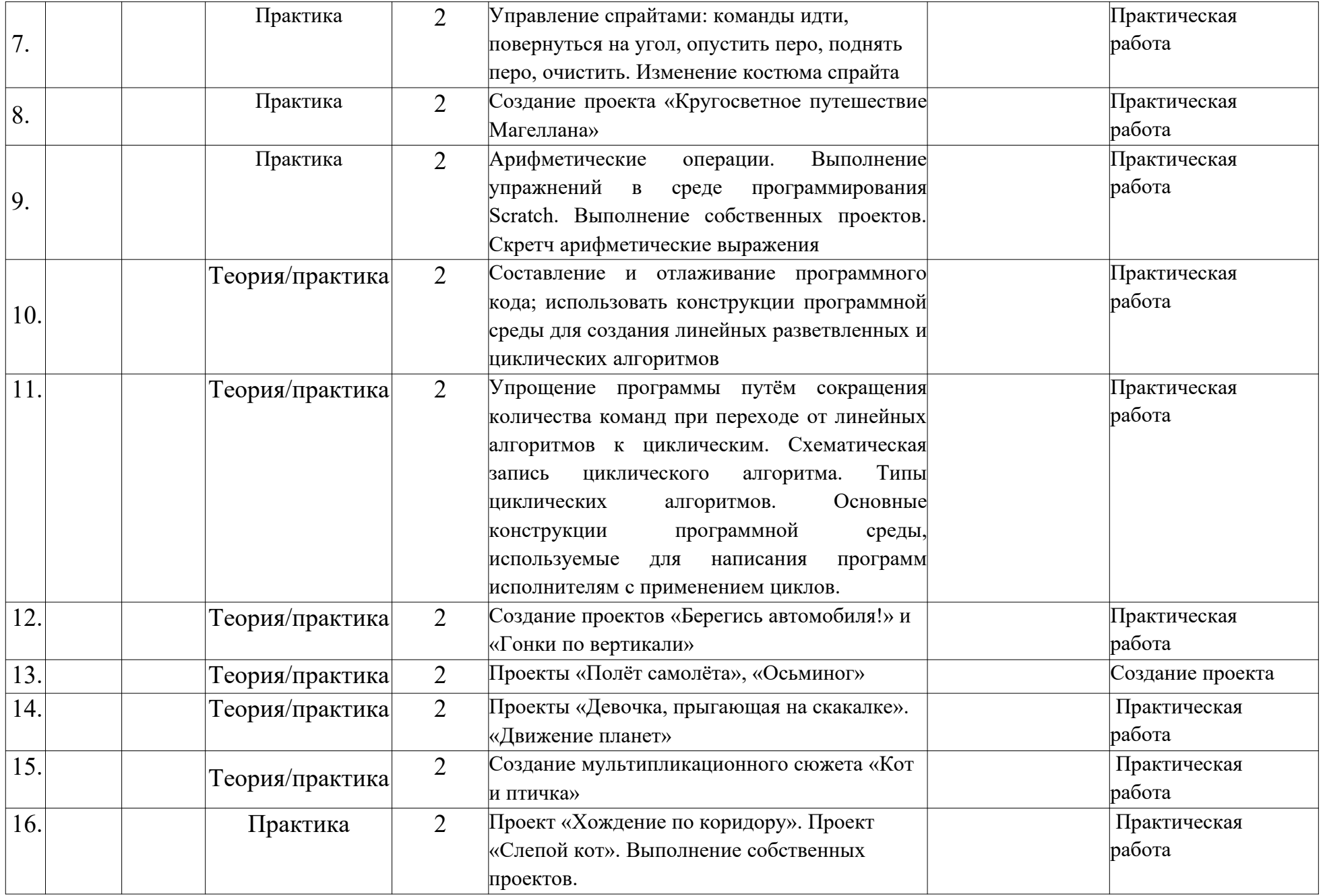

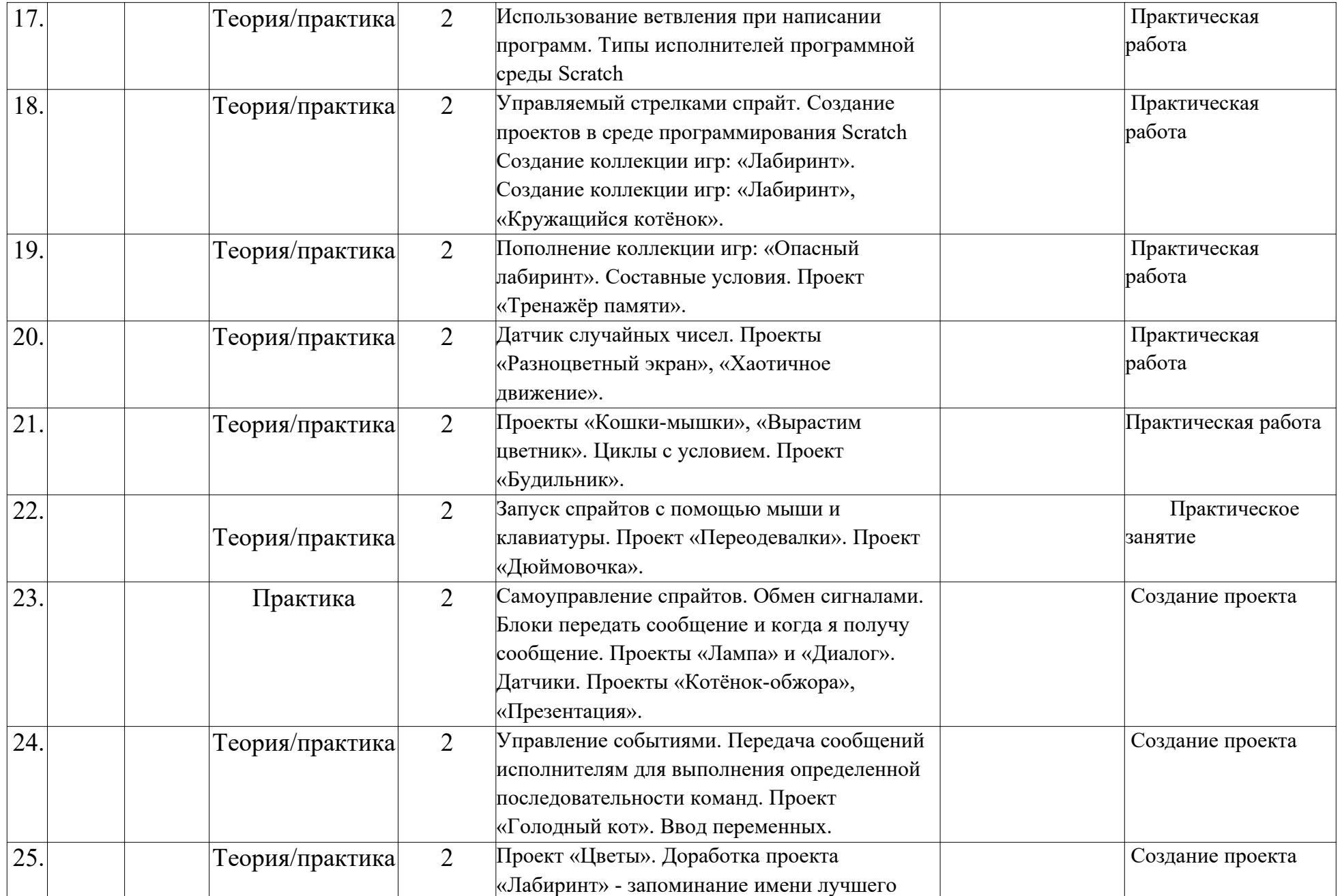

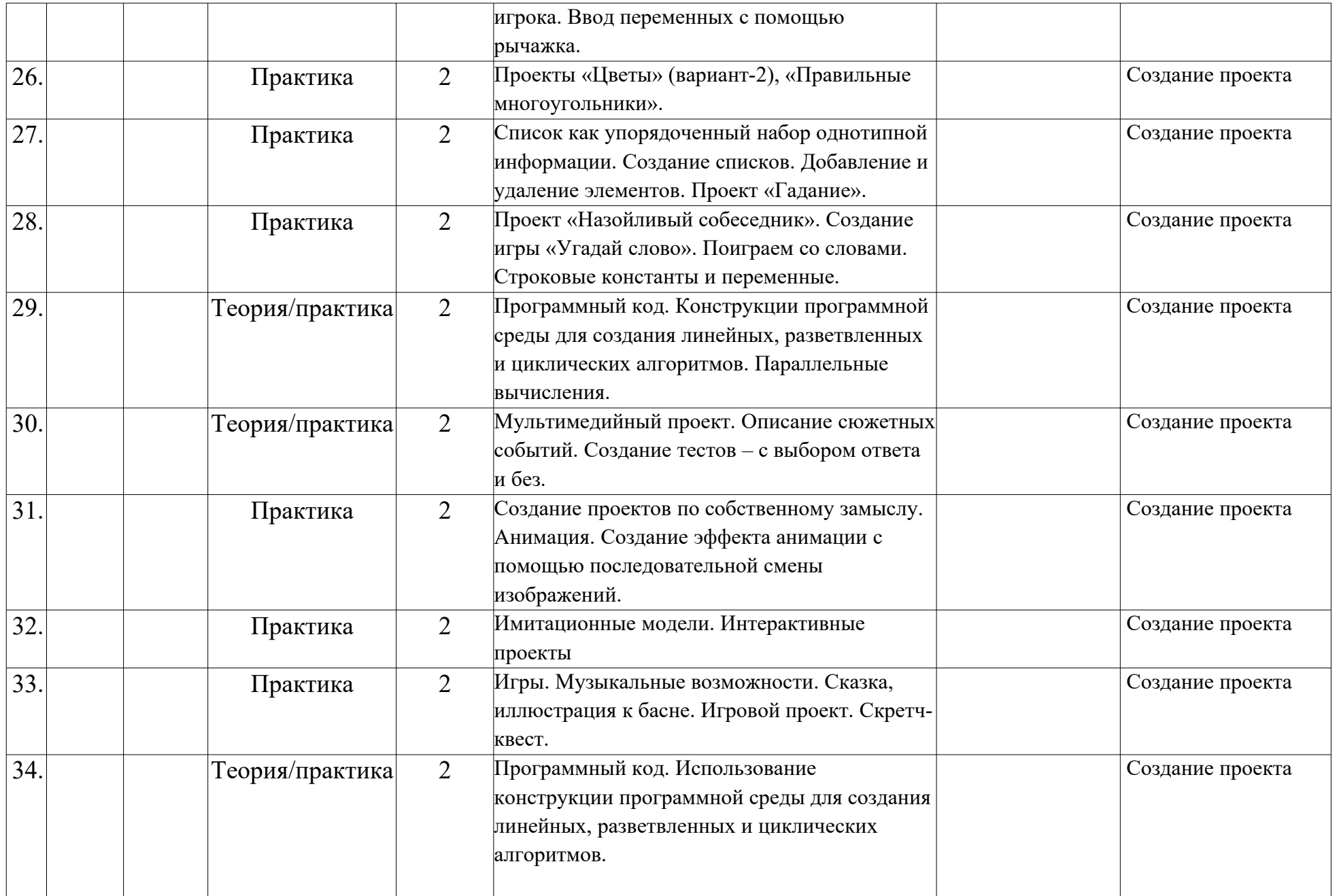

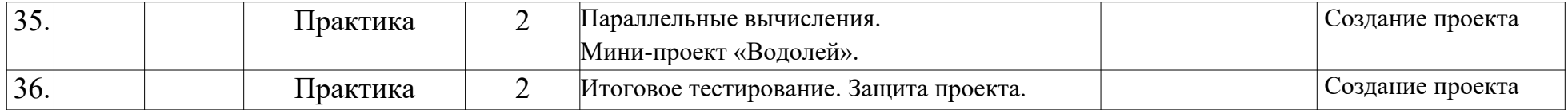

## **Календарный учебный график «Начальное программирование компьютерных игр» 2 год обучения**

**Педагог д/о:**

**Кол-во часов**: 144

**Режим проведения занятий:** 2 раза в неделю по 2 академических часа.

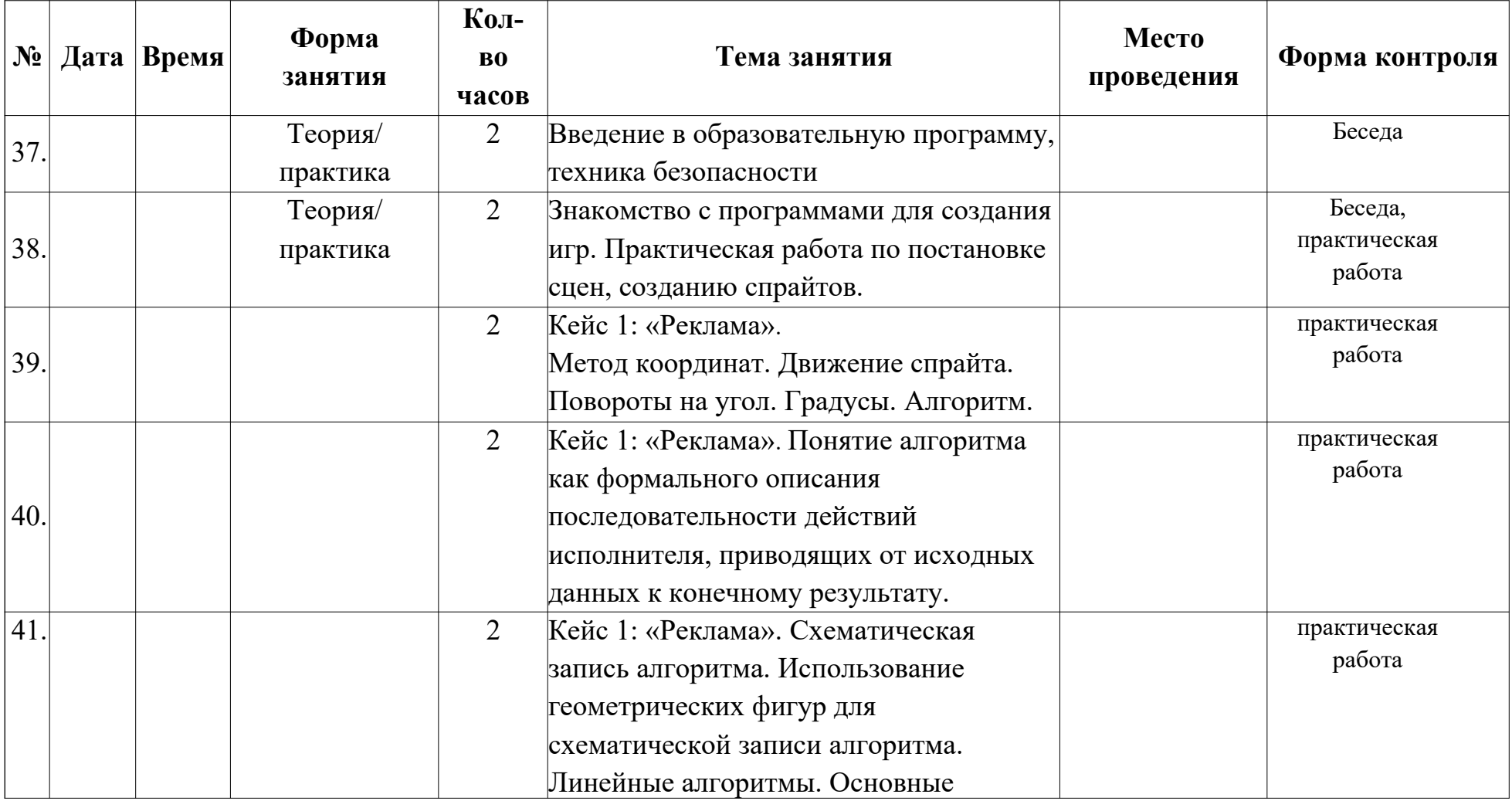

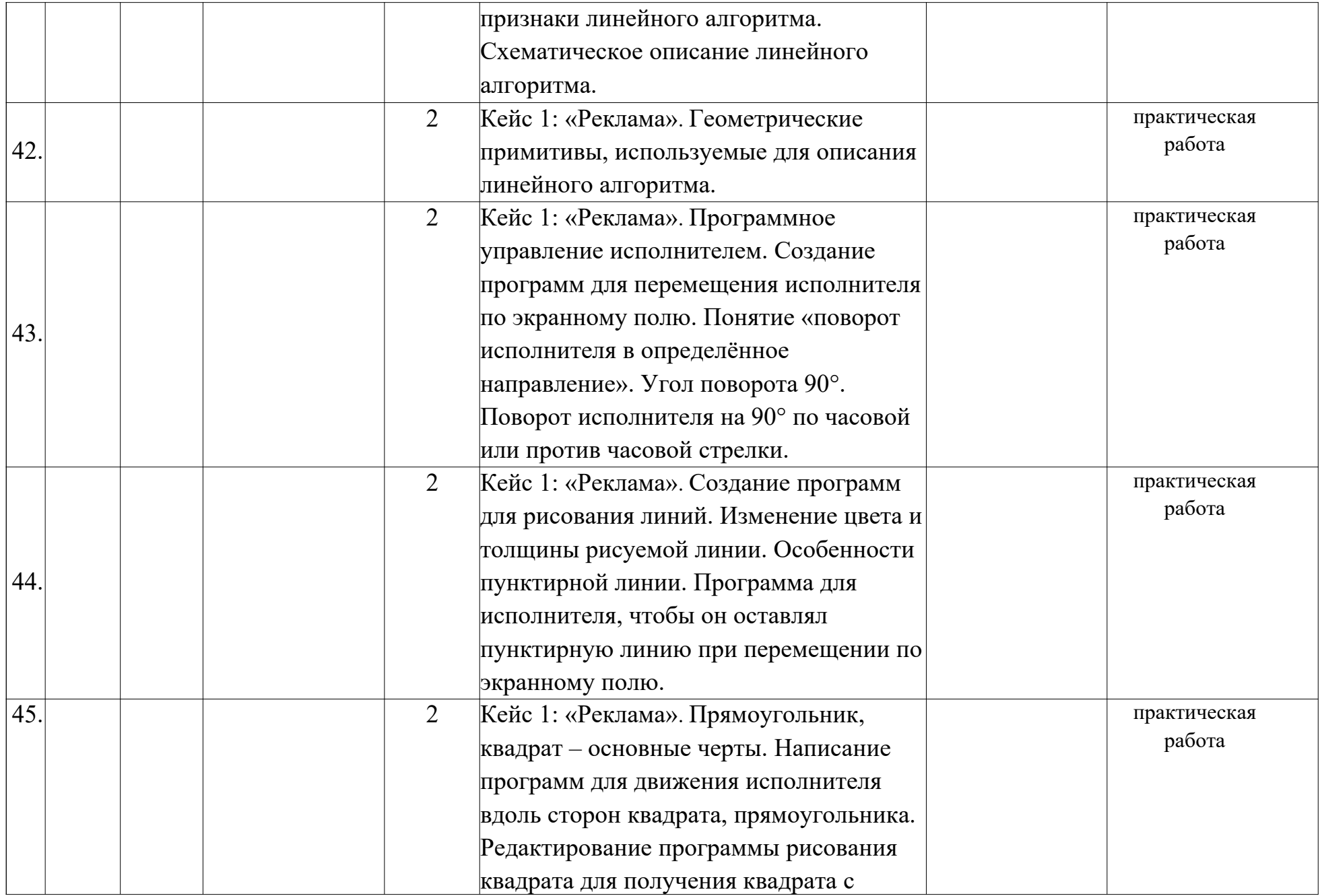

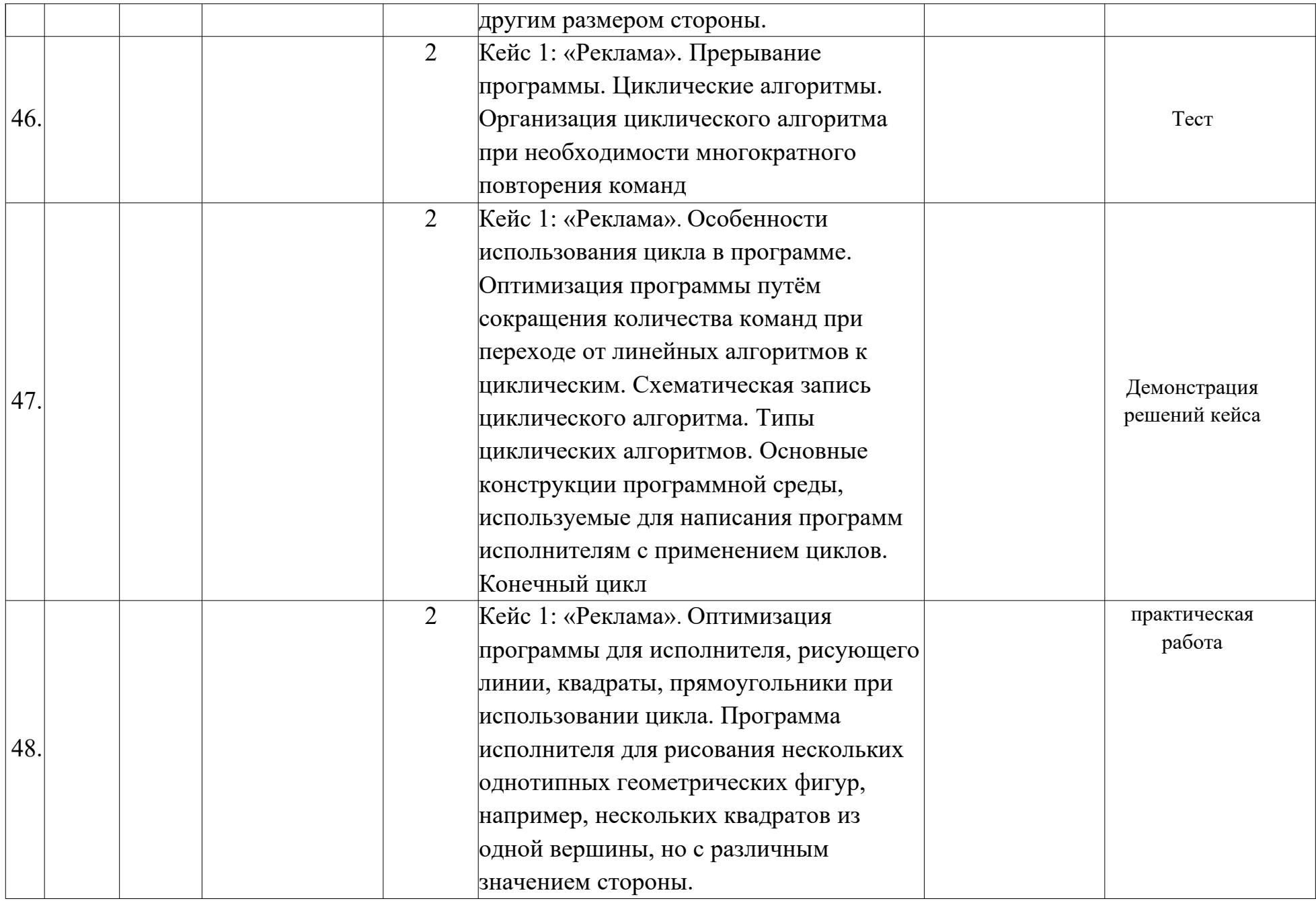

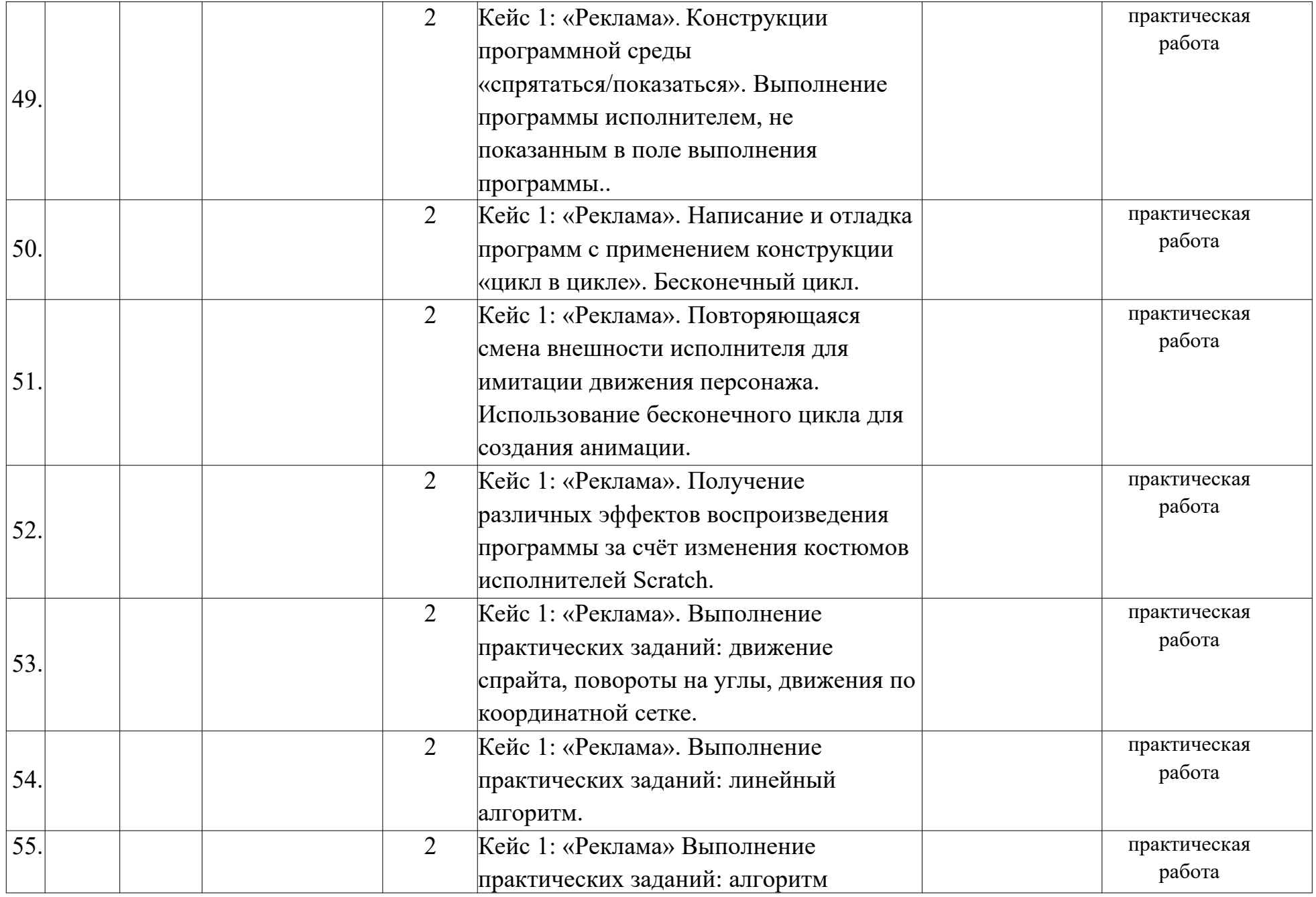

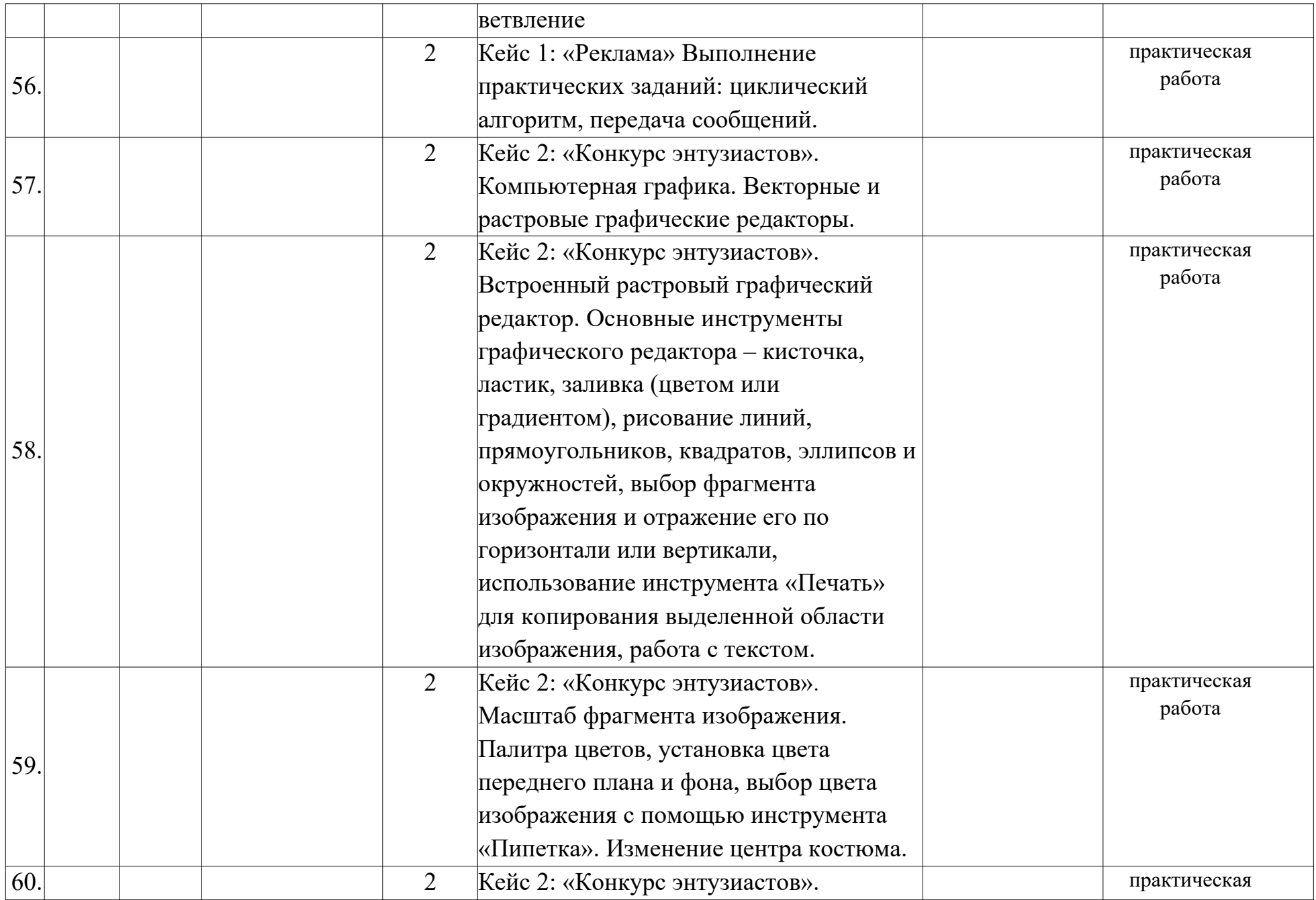

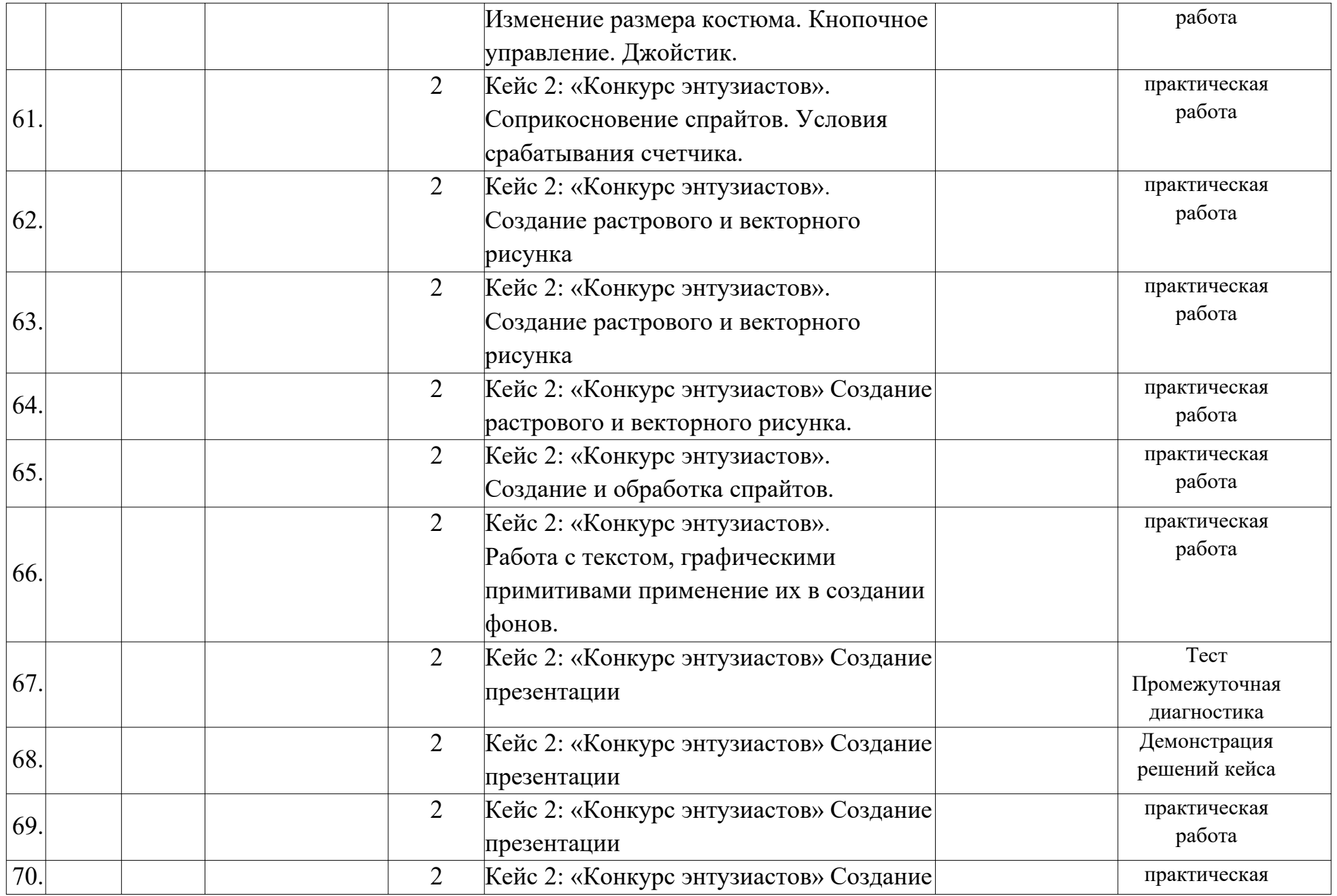

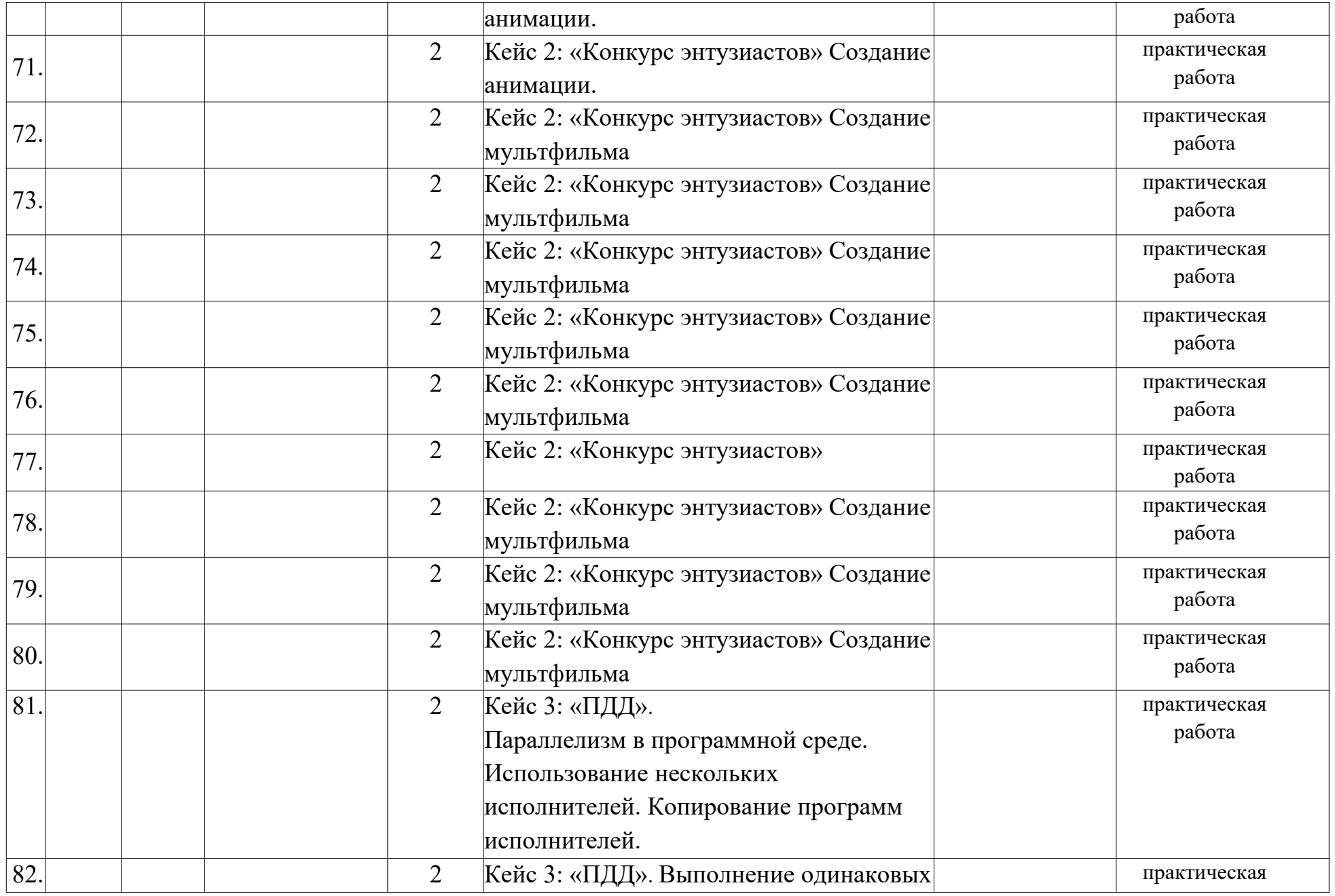

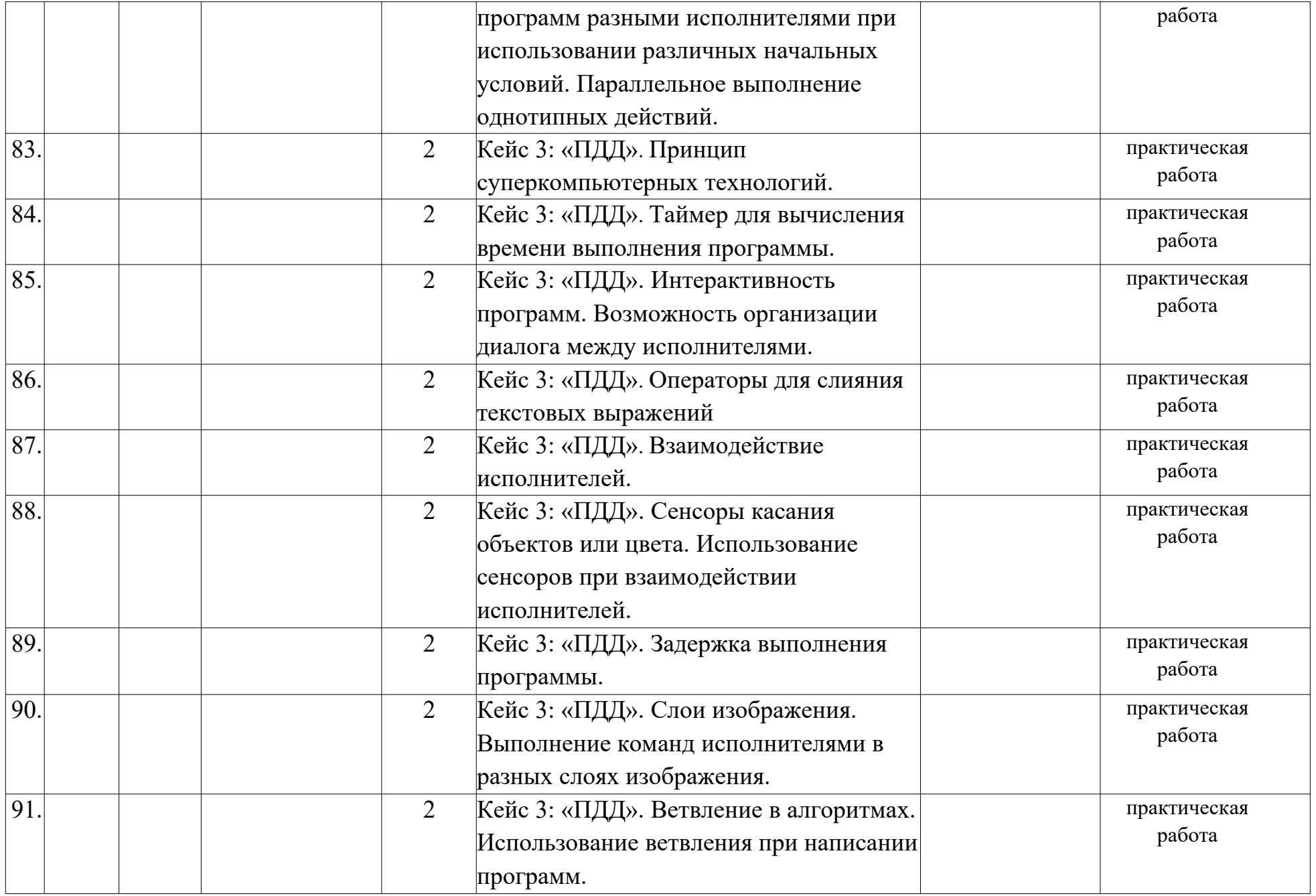

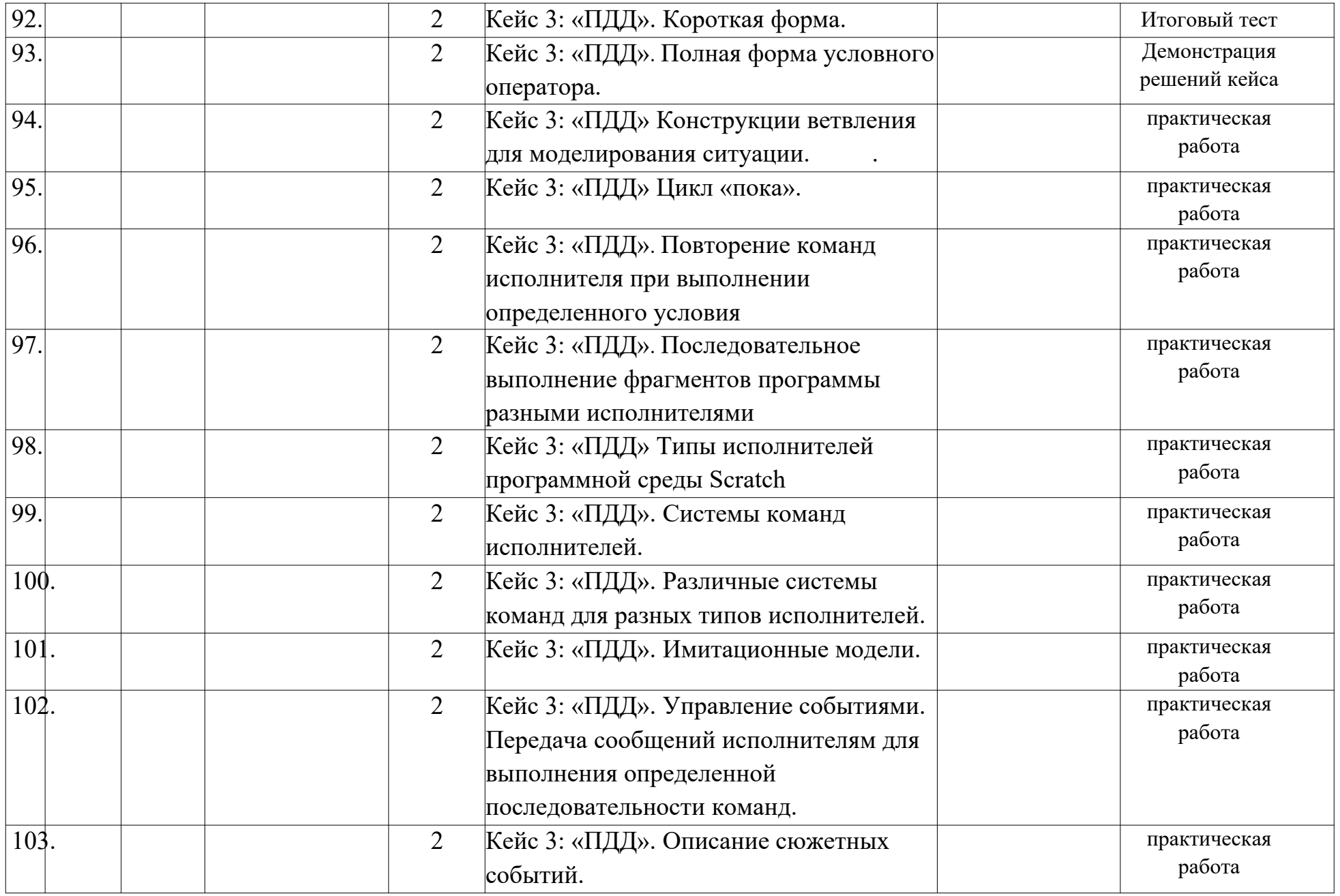

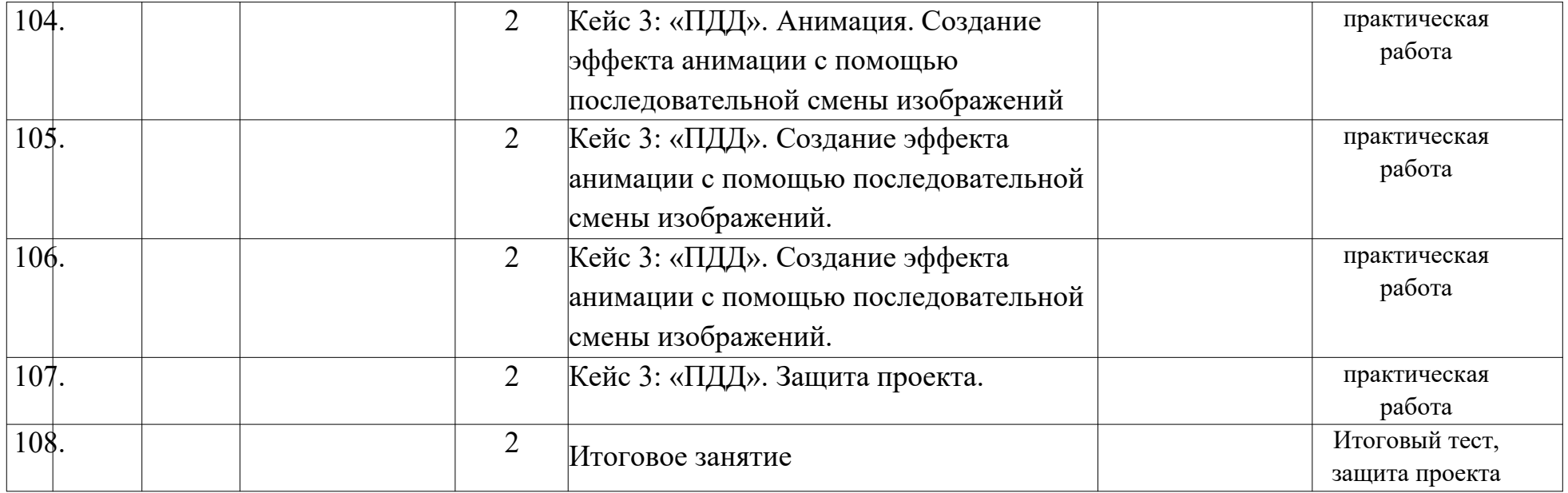